# **Codigo01 Empeños Brochure**

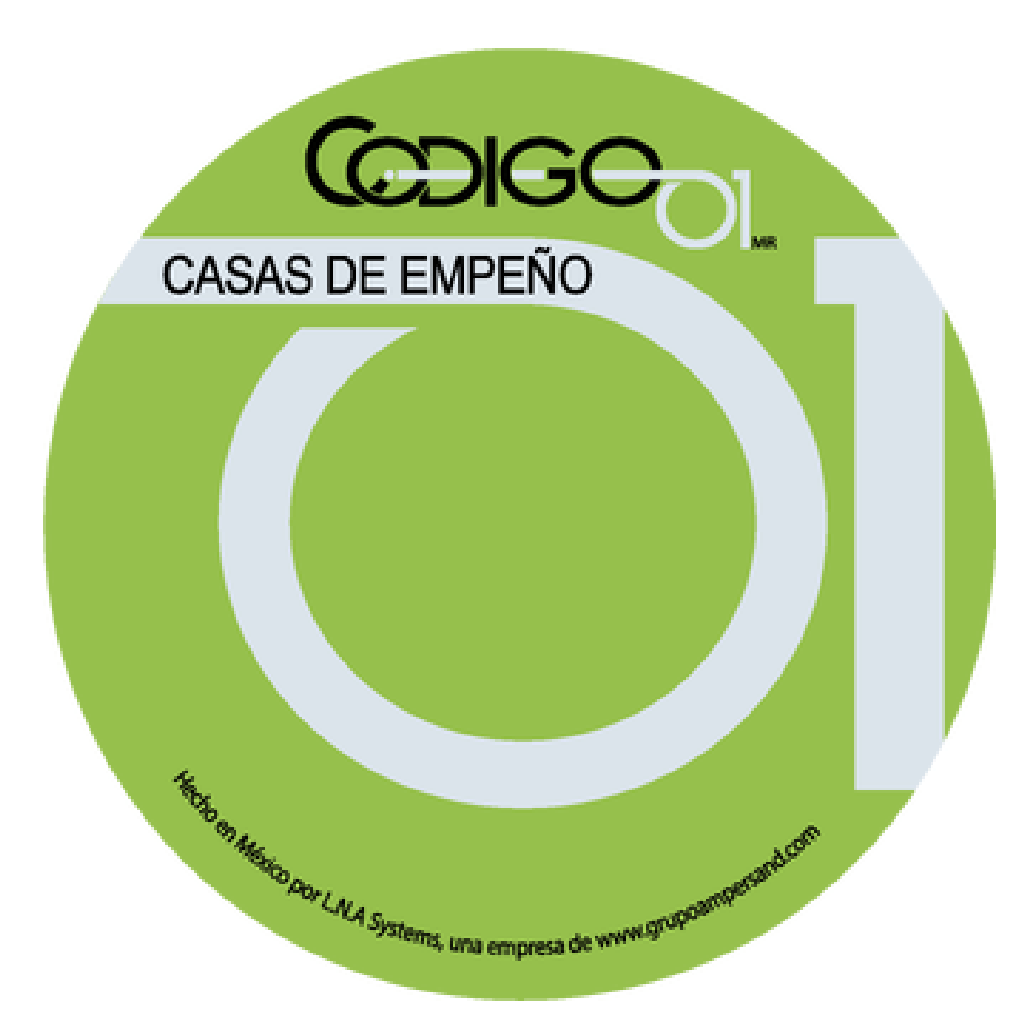

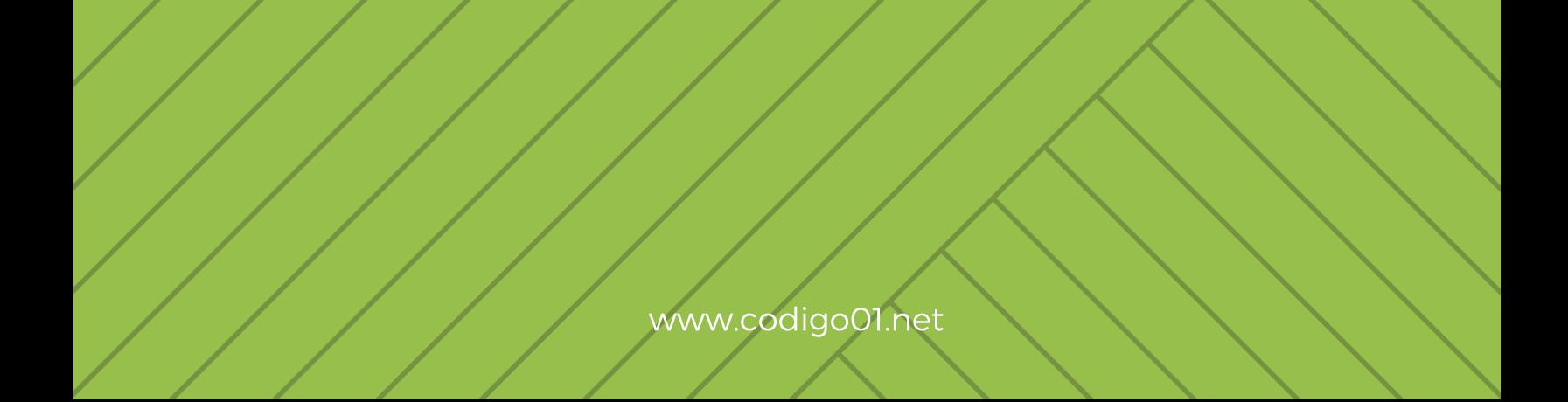

# CODIGO01 EMPEÑOS

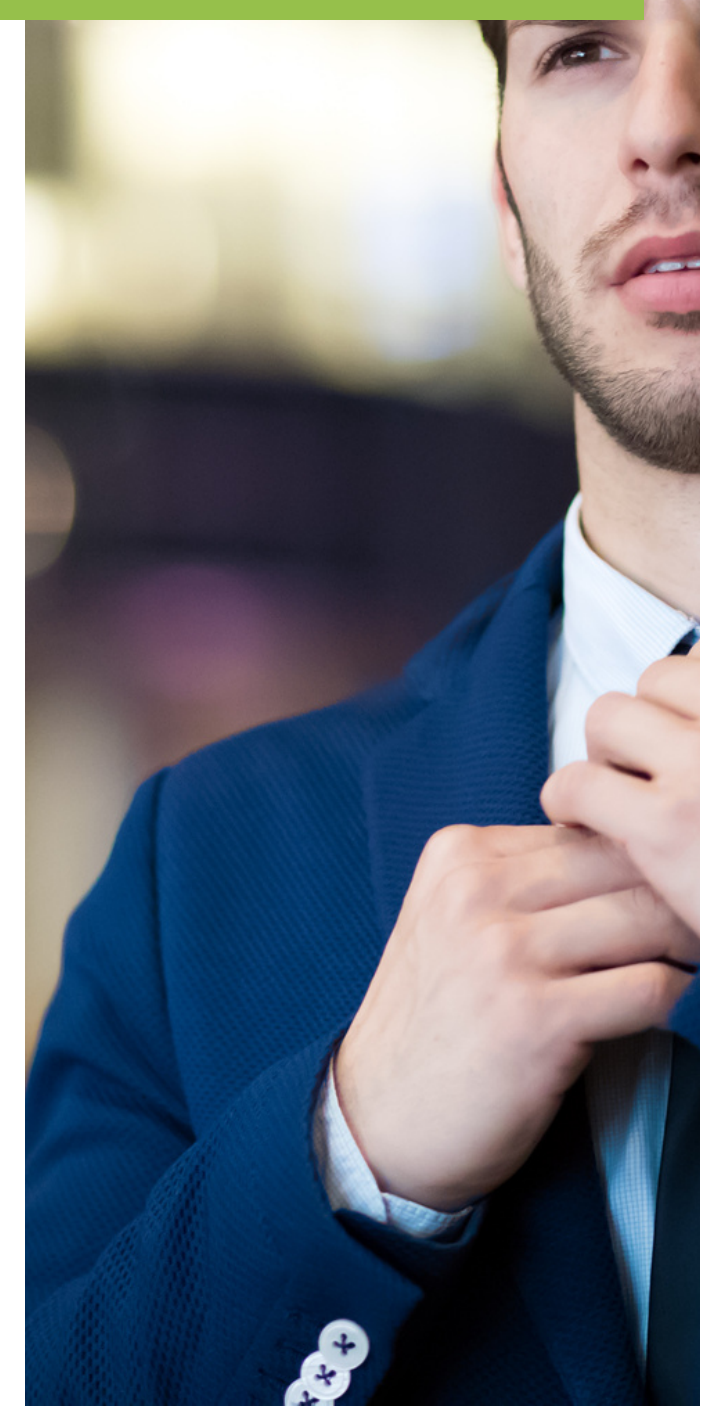

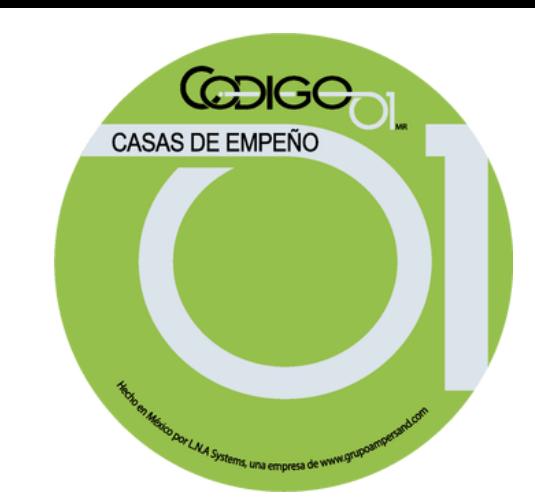

### **EXPERIENCIA**

### 15 AÑOS SECTOR FINANCIERO

- **Casas de Empeño**
- **Microfinancieras**
- **Divisas**
- **Automotriz, SOFOM.**
- **Inversiones, Casas de Ahorro.**

### clientes

#### CLIENTES EN TODO MEXICO

- **Todos los Edos de la República Mexicana**
- **Costa Rica, Panamá.**
- **Colombia y Venezuela**

# **TECNOLOGIA**

#### ACTUALIZACION PERMANENTE

- **Simplificamos tareas.**
- **Automatizamos procesos.**
- **Eficientizamos tiempos.**

### PRINCIPALES CARACTERISTICAS DE LA PLATAFORMA

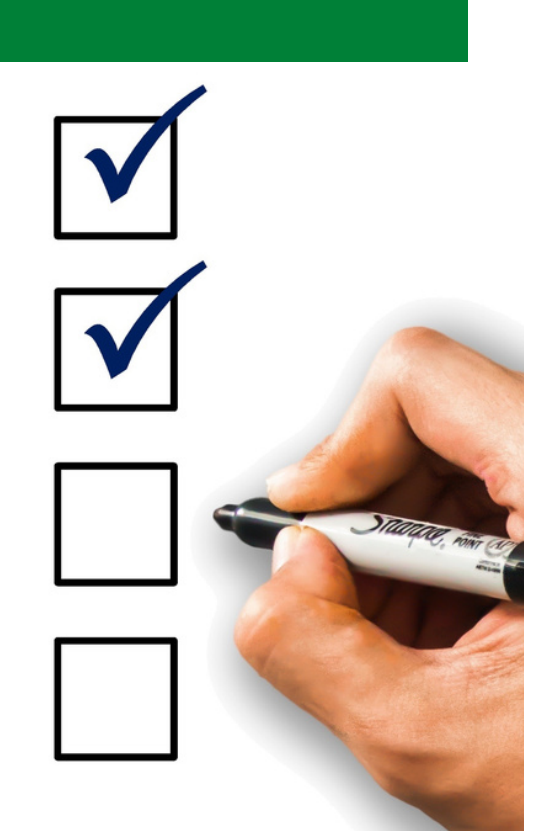

### PLATAFORMA CODIGO01

- **Multidispositivo.** Cualquier PC, LapTop, Tableta, Celular.
- **Multipunto.** 50+ accesos concurrentes.
- **Multiusuario.** 3, 5, 10, 15, 20, 25, 30, 40, 50+
- **Seguridad IP.** Conectarse donde haya Wifi.
- **10+ Tipos de Empeños.**
- **8+ Distintos de Plazos.** 1, 7 , 14, 15, 30, 90.
- **Expediente Electrónico.**
- **Módulo de PLD.**
- **Reportes Mensuales.** Para autorizaciones.
- **Utilerías.** Reactivar, Adjudicar, Cancelar.  $\bullet$
- **Cortes:** Diario, Detallado, Histórico.
- **Cartera:** Total, Vencida, Vigente.
- **Reloj UTC.** No modificable.  $\bullet$
- **Movimientos de Dinero.** Auditorias.
- **CFDI.** Para documentos fiscales.
- **Bitácora.** Operaciónes Paralelas.
- **Comisiones y Gestoría.**
- **Documentos:** Boleta, Etiqueta, Pago, Refrendo, Pago Parcial, Pago Adelantado, Abono, Venta, Separado, Retiros.
- **Personalizaciones.** Por Módulos.
- **Soporte:** WhatsApp, Youtube, Correo, Teléfono.
- **Documentación:** Archivos HTML, FAQ's, Videos, Tutoriales, Capacitación Grabada.

### TECNOLOGIA DE PUNTA

### PLATAFORMA CODIGO01

#### REQUISITOS PARA TRABAJAR CON CODIGO01

- **Se requiere una PC o Laptop con Win7 o posterior.**
- **Tener Internet y Listo!**

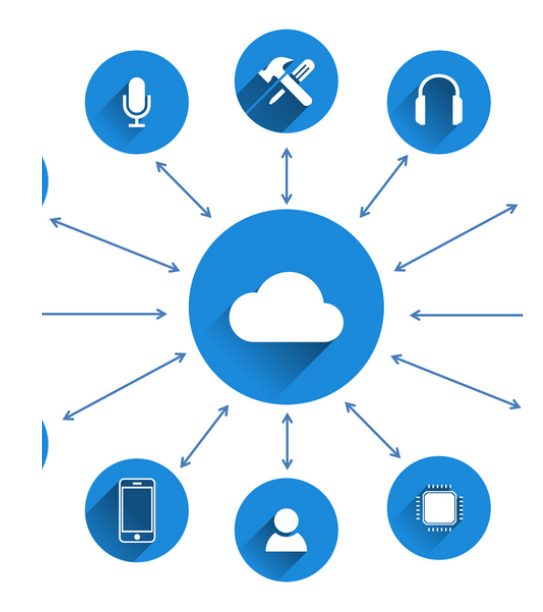

**Trabaja en la Nube**

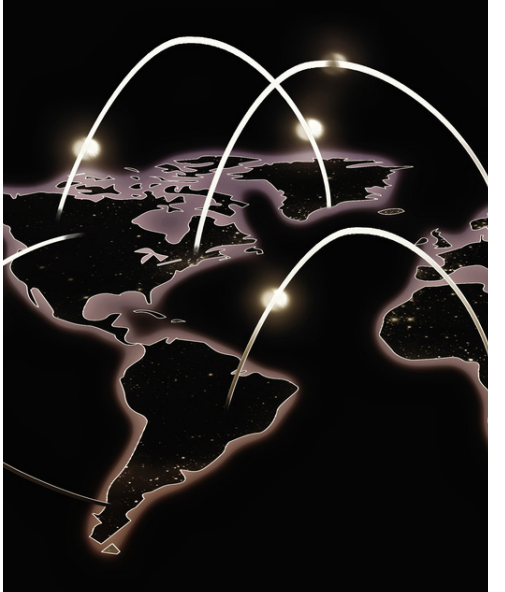

**Horario UTC**

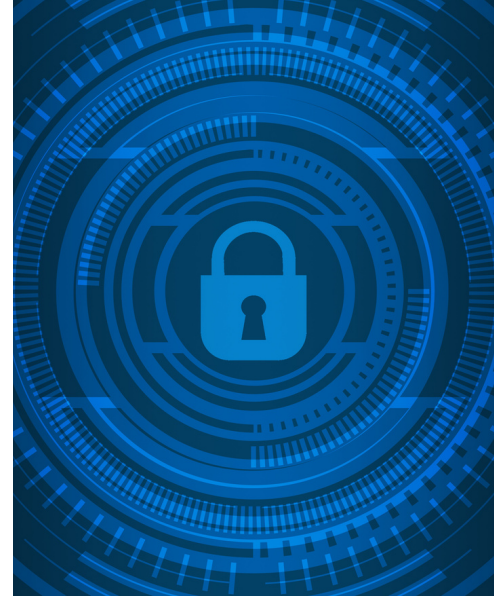

**Seguridad IP**

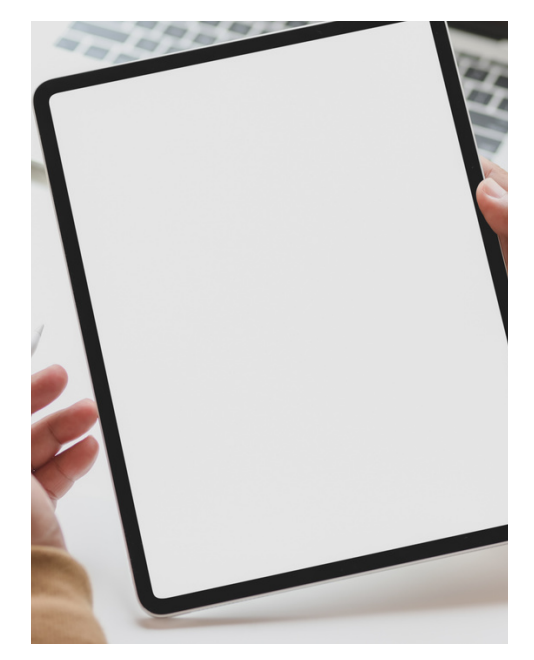

**Múltiples Dispositivos Múltiples Usuarios**

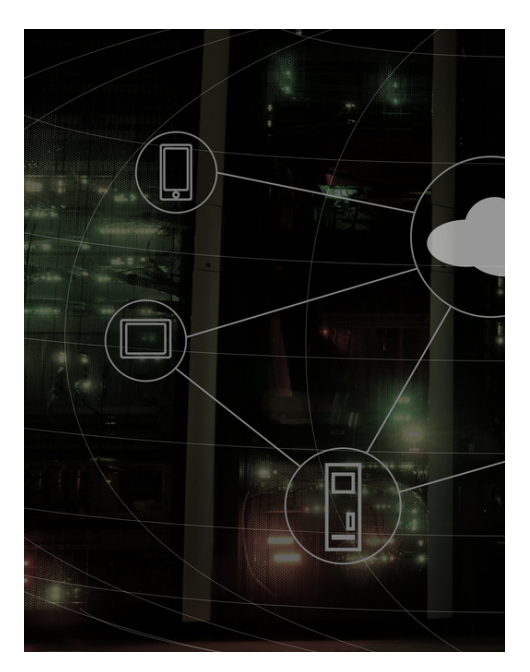

**Multiples Accesos**

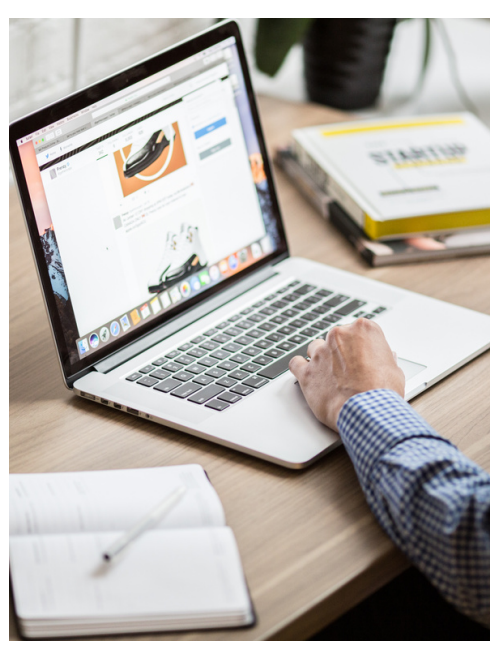

# **DISTINTOS AMBIENTES**

### PLATAFORMA CODIGO01

Puedes trabajar en cualquier ambiente, ya sea **Windows**, **Mac / IOS, Android, Linux.**

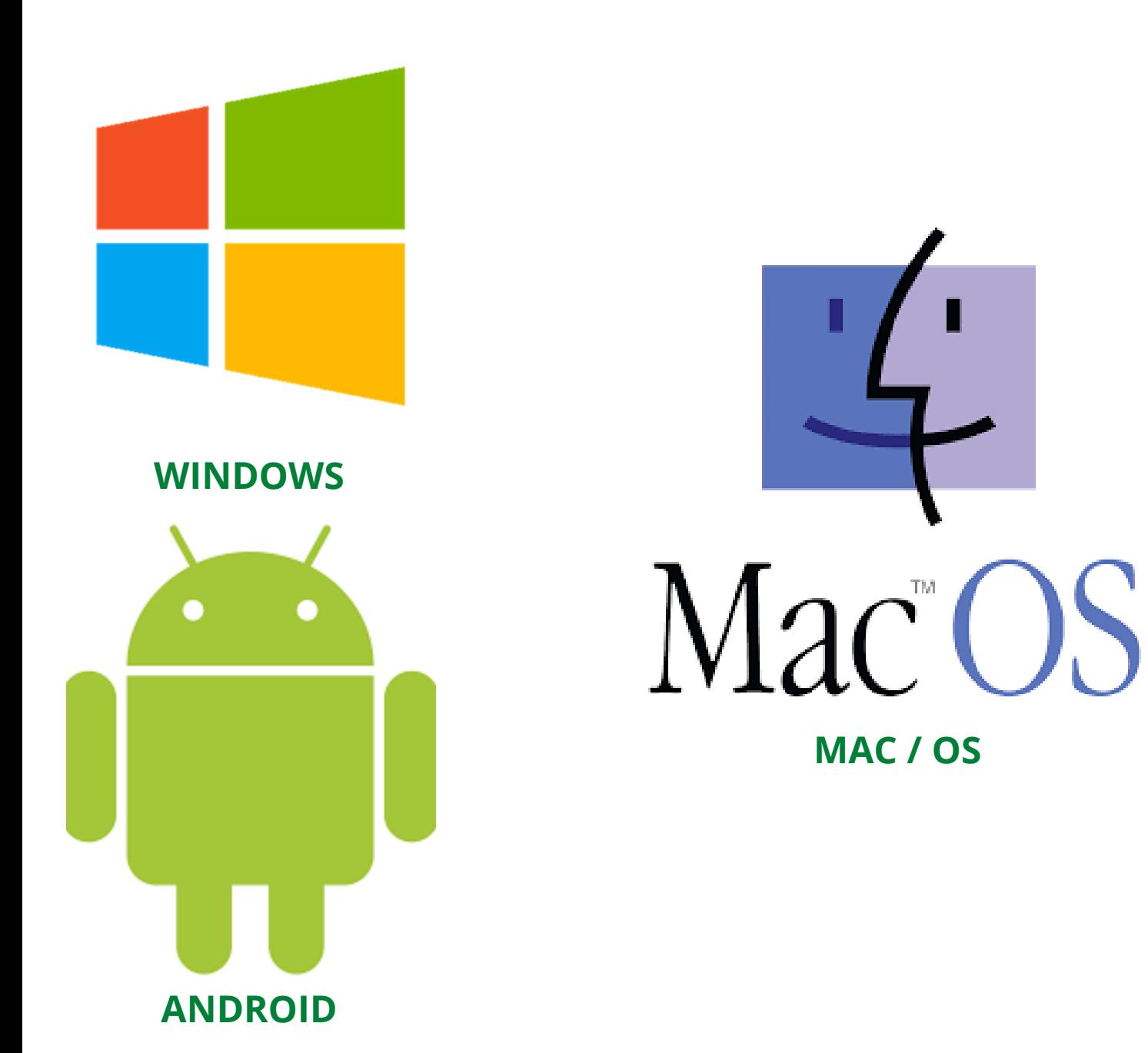

# MÓDULO DE **BOLETAS**

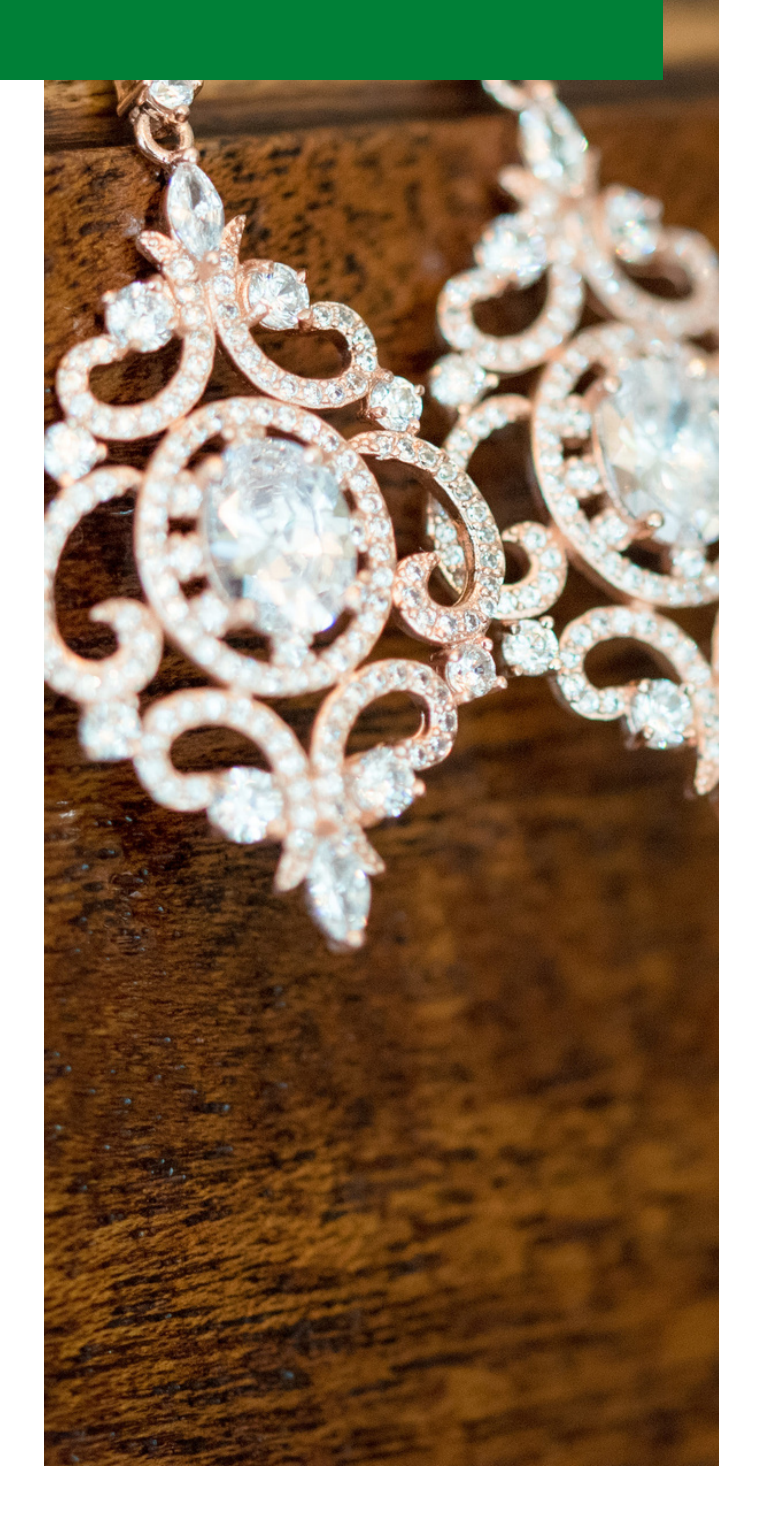

### ESTATUS DE BOLETA

Vigente, refrendada, enajenada, adjudicada, vendida, cancelada.

#### UBICACIONES

Catálogo de ubicaciones para ordenar y mantener organizadas las prendas que se empeñan.

#### REPORTES VARIOS

- Boletas Vigentes,
- Vencidas.
- Pagadas, Refrendadas.
- Vendidas.
- Adjudicadas o Enajenadas.
- Canceladas.

#### ACCESOS DIRECTOS

- Refrendar y Pagar Boleta.
- Empeño Nuevo.
- Adjudicar una boleta.

#### ADJUDICACION DE BOLETAS

- De forma manual.
- De forma automática.

# PLANTILLAS

# Personal<br>Information

#### PLANTILLAS INDIVIDUALES

Cada tipo de prenda requiere que se capturen datos específicos y Codigo01 proporciona Plantillas Individuales para capturar dichos campos.

### PLANTILLAS TIPO

- Joyería,
- Linea Blanca.
- Electrónicos.
- Celulares.
- Herramienta.
- Computadoras.
- Autos.
- Motocicletas.
- Bienes Inmuebles.

# CODIGO DE BARRAS

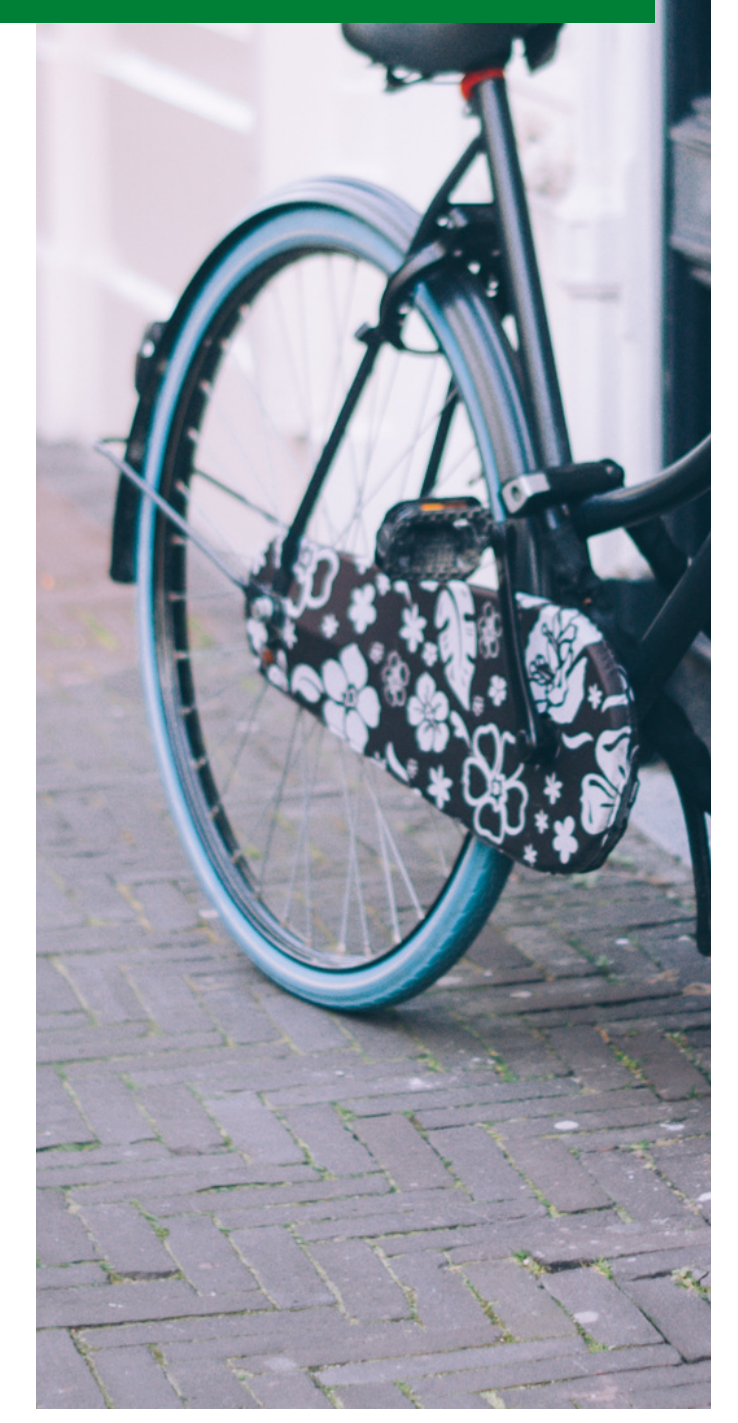

#### DE CADA BOLETA

Cada Boleta tiene una etiqueta con el Código de Barras para identificarla.

#### DE CADA PRENDA

Una vez que la empresa se adjudica la prenda, se puede asignar un código de Barra para su Venta y Comercialización.

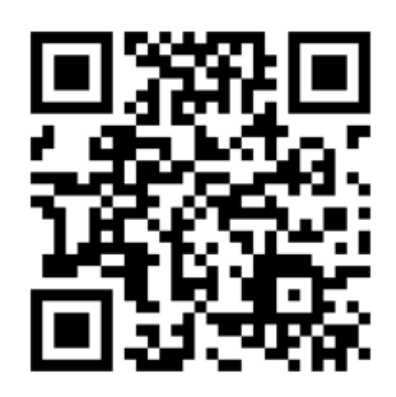

### FACIL LOCALIZACION

- Por el número de serie.
- Por el código de barras.
- Por el ID Interno.

# MÓDULO DE **CLIENTES**

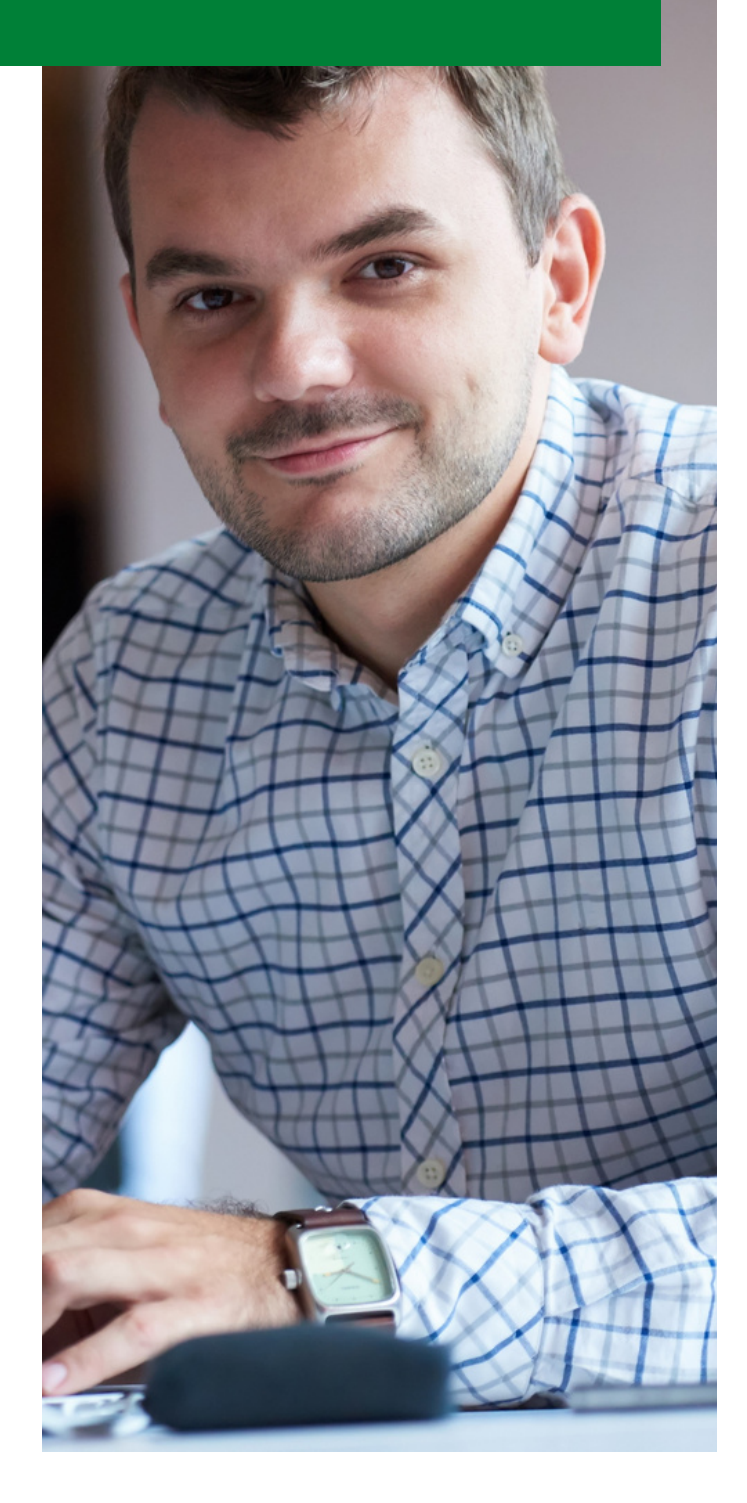

### LLENADO

Llenado básico de datos para otorgar un Empeño a un Cliente.

#### BENEFICIARIOS

Se incluyen 2 adicionales para que también puedan recoger las prendas.

#### CAMPOS PRINCIPALES

Los campos base son nombre, domicilio, identificación, teléfonos, municipio, estado. PUBLICIDAD

El Tipo de Publicidad es importante tenerla en cuenta para saber si la publicidad que necesitamos está funcionando.

#### SEMÁFORO

Se utilizan para identificar a un cliente malo o muy bueno.

#### TARJETA DE PUNTOS

Para premiar la fidelidad de los clientes, funciona como monedero electrónico.

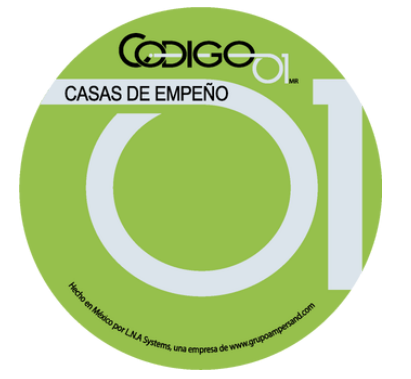

### MÓDULO DE PAGOS COMPLEMENTARIOS

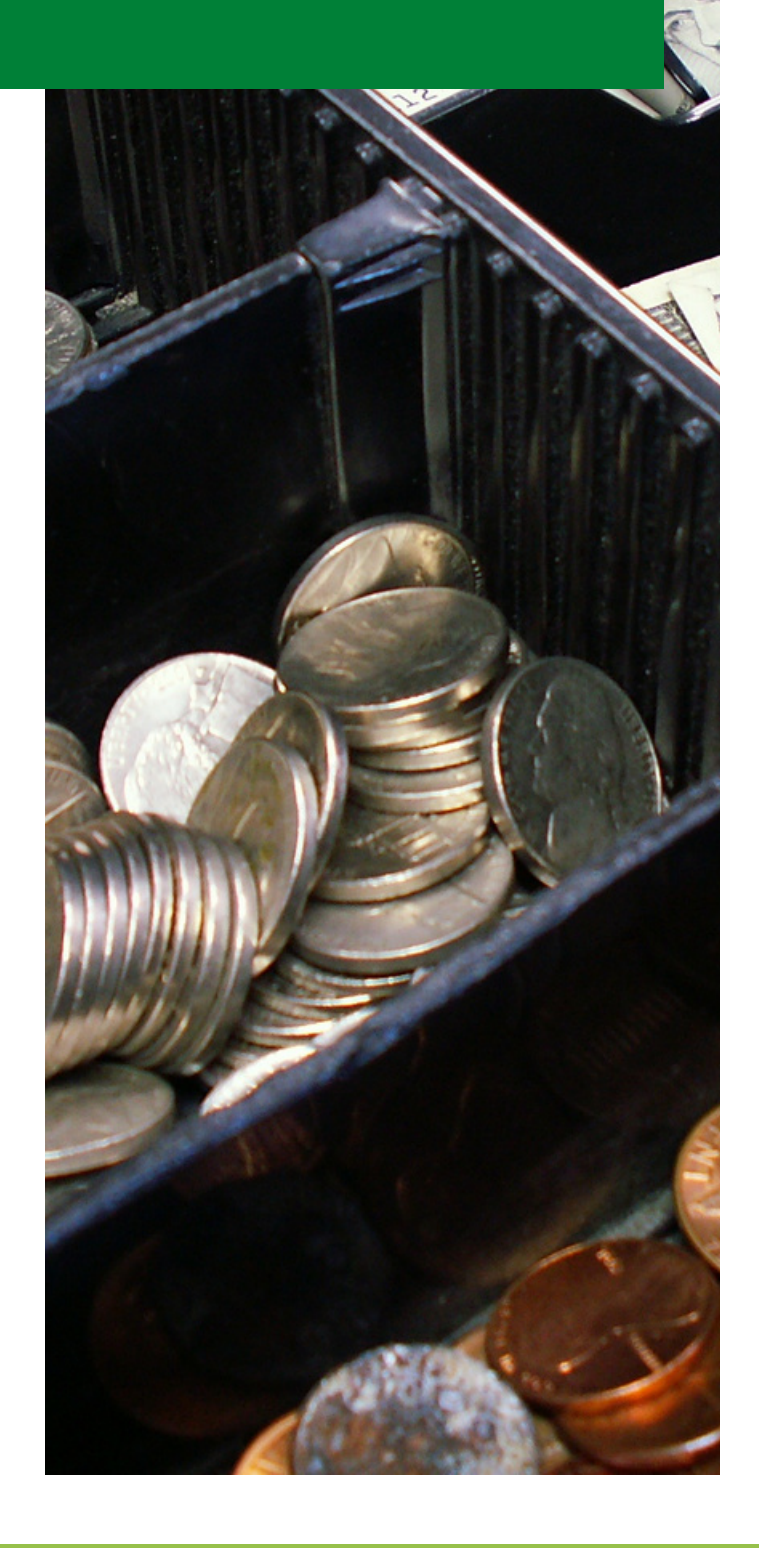

# pagos

### REGISTRADOS

- Control de los **Pagos Registrados.**
- Concepto de **Pago de Boletas.**

# intereses

Pago de **Intereses por Refrendos y Pagos**.

# adicionales

### PAGOS ESPECIALES

- Pagos de Moratorios.
- Cargos Adicionales.
- Descuentos otorgados.

# INVENTARIO Y ALMACEN

**Allen Contract Contract Only of Contract Contract Contract Contract Contract Contract Contract Contract Contract Contract Contract Contract Contract Contract Contract Contract Contract Contract Contract Contract Contract** 

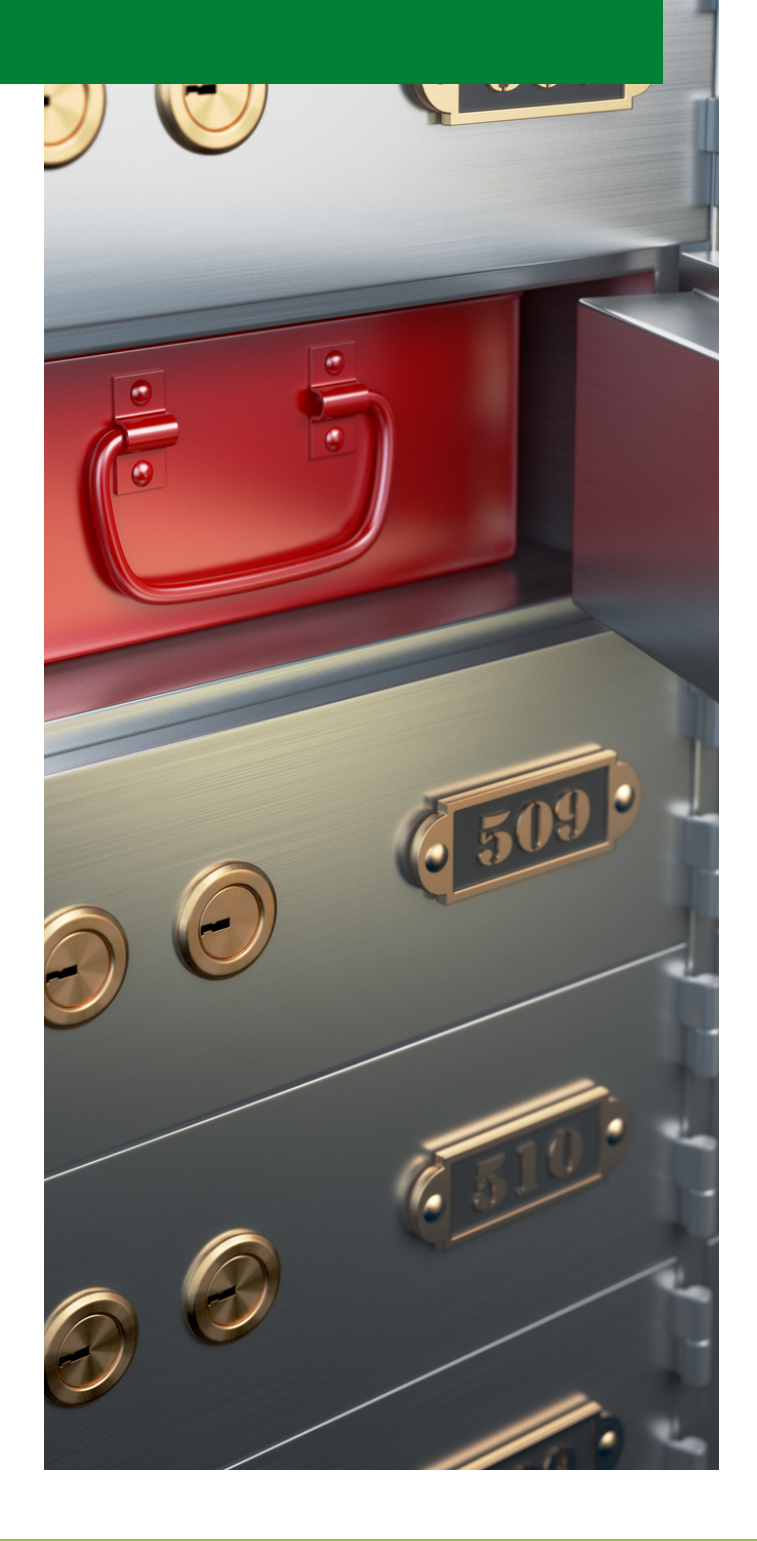

### prendas

### OPERACIONES

- **Prendas en General**.
- **Prendas por Vender**.
- **Vender una prenda**.
- **Separar una prenda**.
- **Cancelar Abonos.**
- **Prendas Vendidas**.
- **Reimprimir comprobante.**
- **Cambiar Ubicación.**
- **Registrar Prendas.**
- **Venta de Mostrador.**

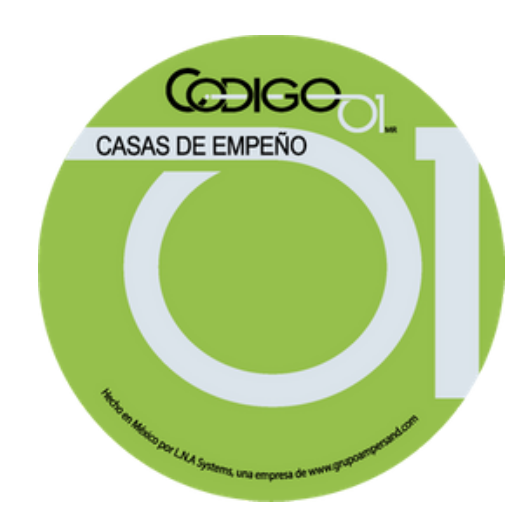

# DOCUMENTOS **PERSONALIZADOS**

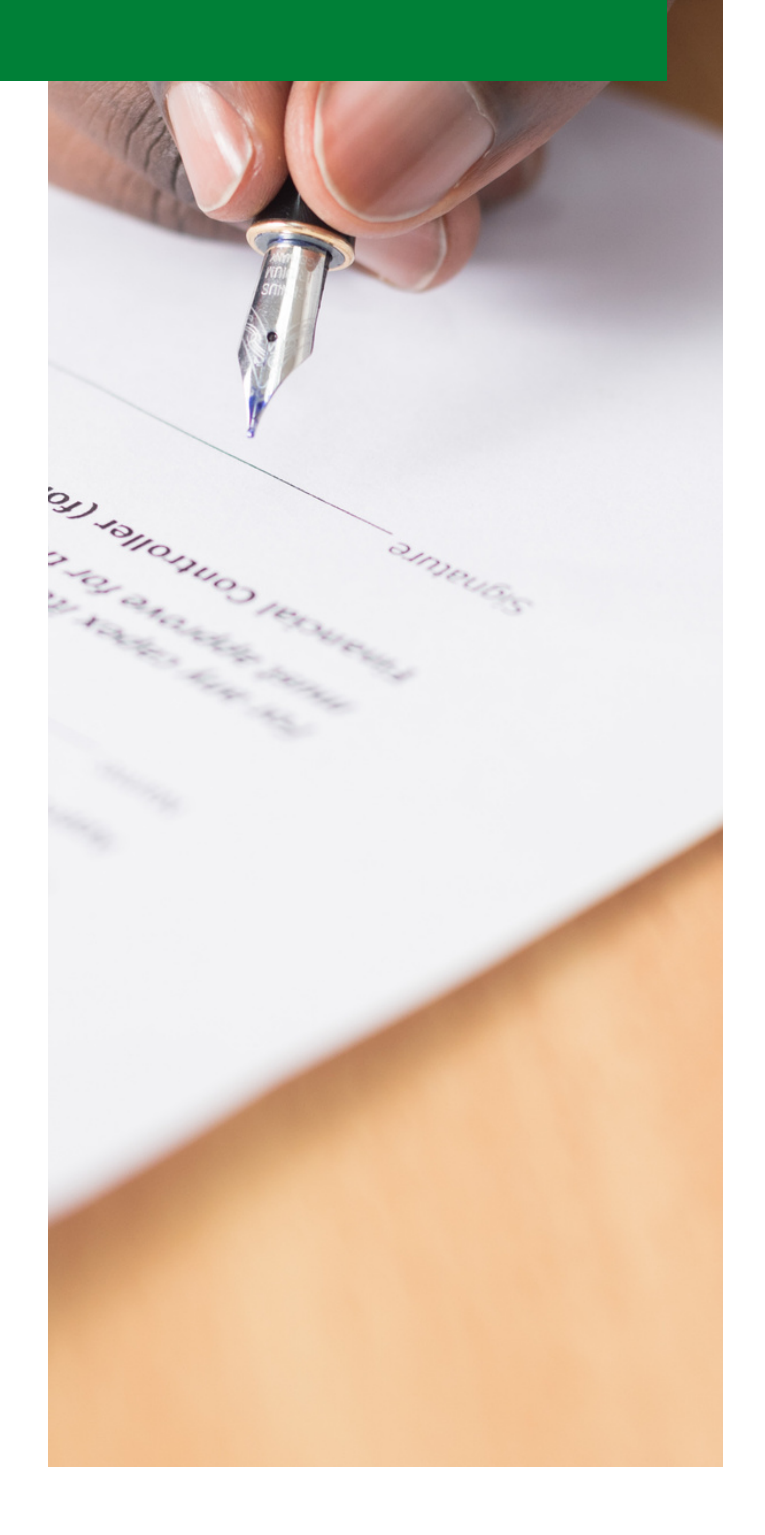

# detalle

### AUTOMATIZADO

- **PROFECO.** La boleta cumple con las especificaciones de la PROFECO.
- **Configuración.** Es muy sencillo configurar los documentos.
- **Genéricos.** Se pueden utilizar los genéricos incluidos en el sistema.

### documentos muestra

### COMPROBANTES DE...

- **Boleta.**
- **Etiqueta de Identificación.**
- **Código de Barras.**
- **Pago.**
- **Refrendo.**
- **Venta.**
- **Abono.**
- **Separado.**

### CONFIGURACION Y **UTILERIAS**

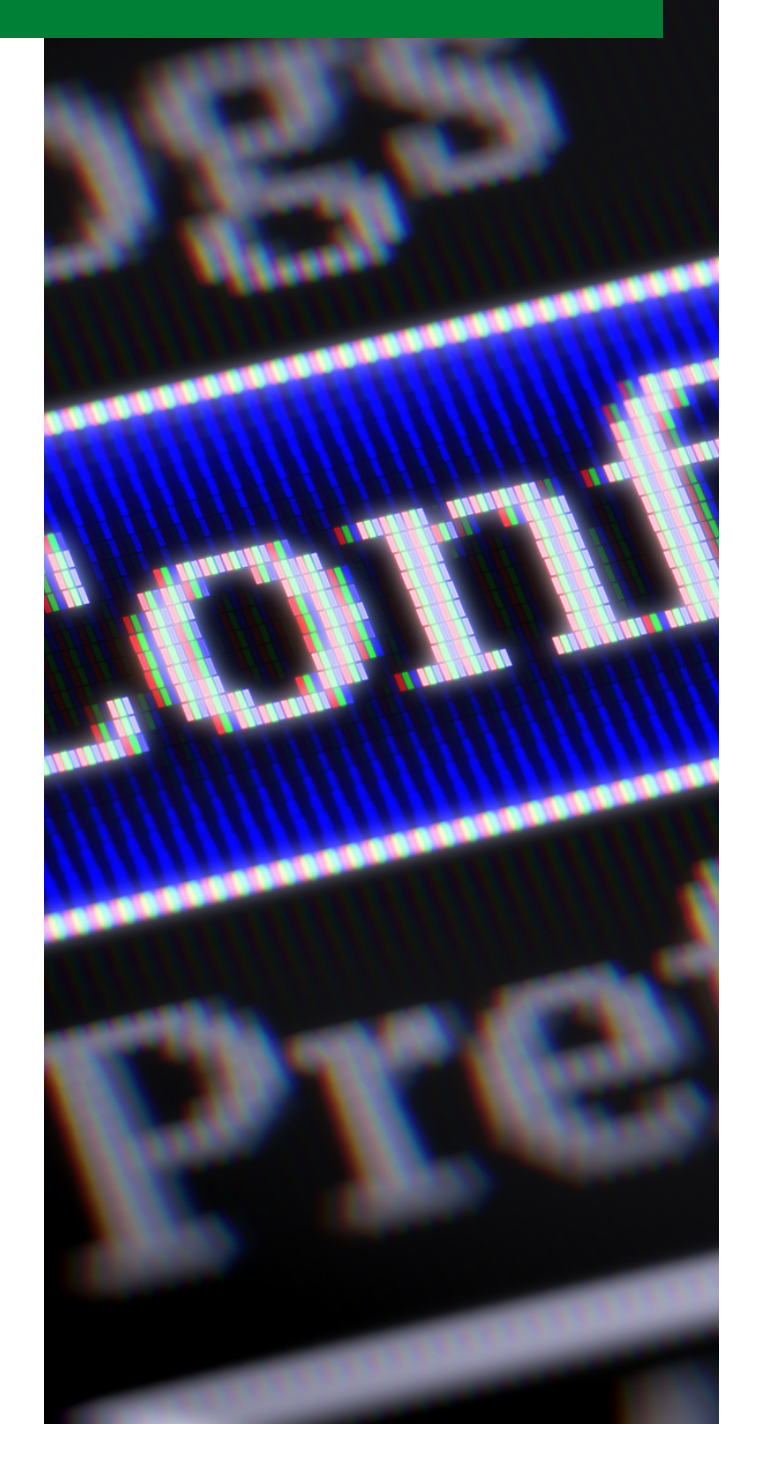

# Configuración

### INDIVIDUAL

- **Días de Asueto.**
- **Empresa.** Nombre, Domicilio, Teléfono.
- **Comprobantes**. Formatos de boletas y Tickets.
- **Plazos.** Configurables por el mismo cliente, plazo, tasa, iva, almacenaje, gastos, etc.
- **Precio del Oro.** Según su calidad y kilataje.
- **Boleta.** Incluye 8 cláusulas especificadas por la PROFECO.
- **CAT, CMT, CDT.**

# Utilerías

### EN GENERAL

- **Bitácora detallada.** Fecha Hora
- **Activar Boleta Pagada.**
- **Activar Boleta Refrendada.**
- **Activar Boleta Enajenada.**
- **Reimprimir comprobantes.**
- **Reimprimir Boleta.**
- **Modificar el precio de Prenda.**

# **REPORTES A** LA PROFECO

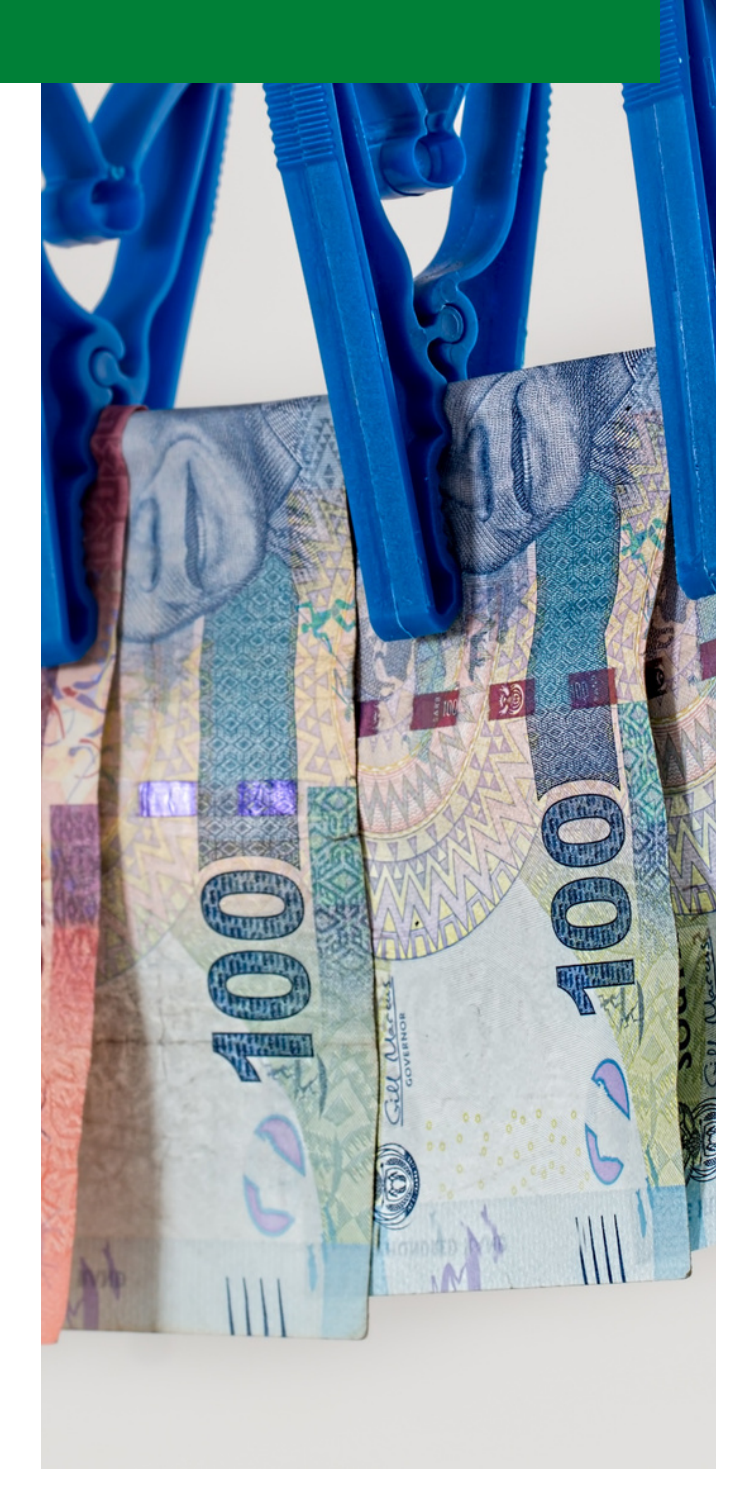

# **PROFECO**

### PARTICULAR

Se registran los intereses en un reporte diseñado para la PROFECO.

# pld

### PAGOS EN EFECTIVO

- Pagos en efectivo en un mes,
- Acumulado en efectivo de un cliente sea superior a 7,500 USD.
- Alarma a reportar a la autoridad.

# reporte mensual

### EN AUTOMATICO

Clientes formato PROFECO.

# DIGITALIZACION

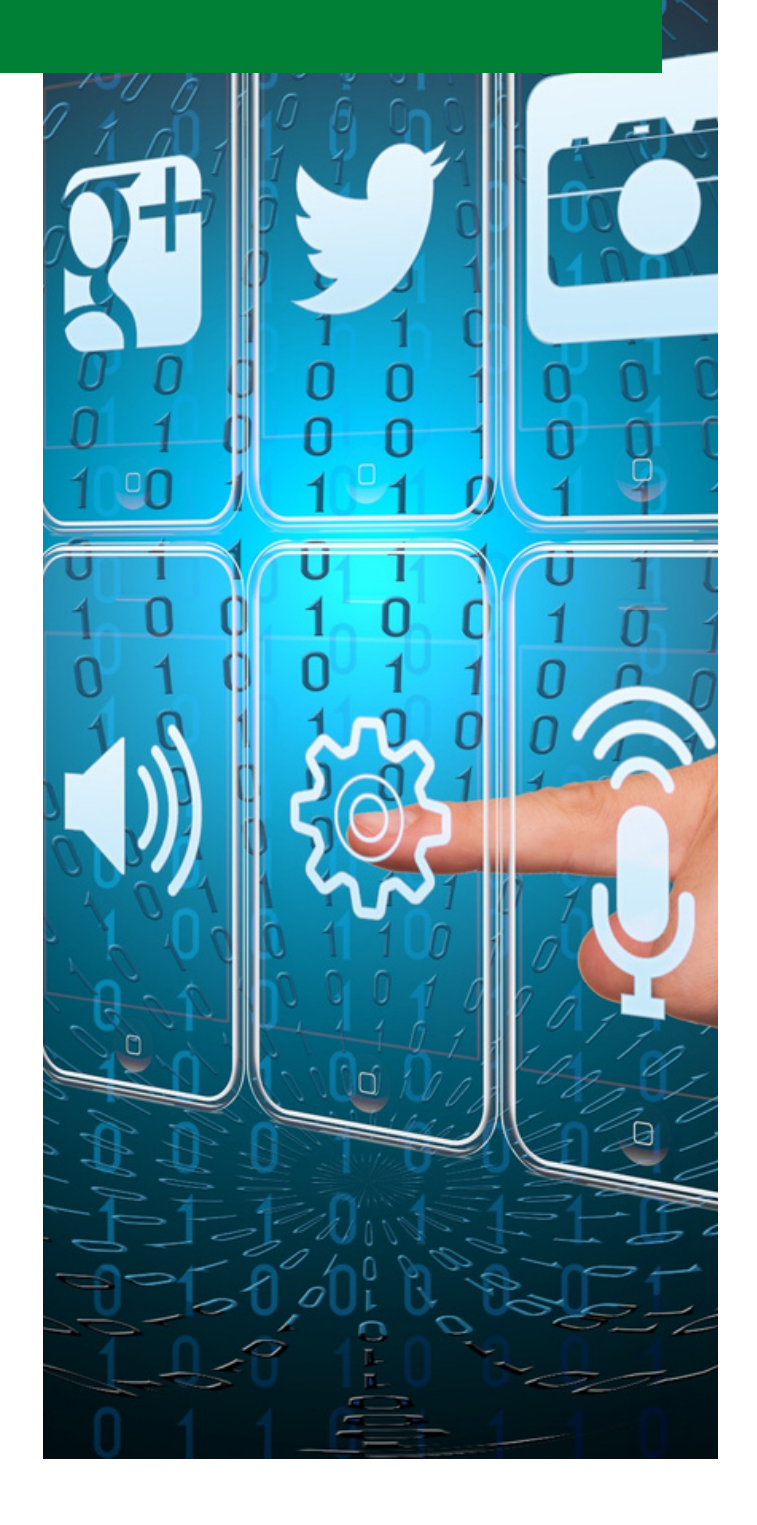

### expediente digital

### POR CADA PRESTAMO

- **Expedientes.** Archivado y digitalización de la documentación de cada empeño y cada cliente.
- **Individual.** A cada cliente se le puede abrir su expediente electrónico llevando un control detallado de sus prendas.
- **Capacidad.** Se le pueden asignar hasta 99 archivos PDF por cada empeño otorgado.

### cfdi

#### COMPROBANTE FISCAL DIGITAL

- **Base.** Generar los CFDI que se entregan a los clientes.
- **Complementos.** CFDI para clientes.
- **Timbres Incluidos.** Se incluyen 50 timbres mensuales. El resto se adquieren por separado.

### **CORTES Y** MOVIMIENTOS DE **DINERO**

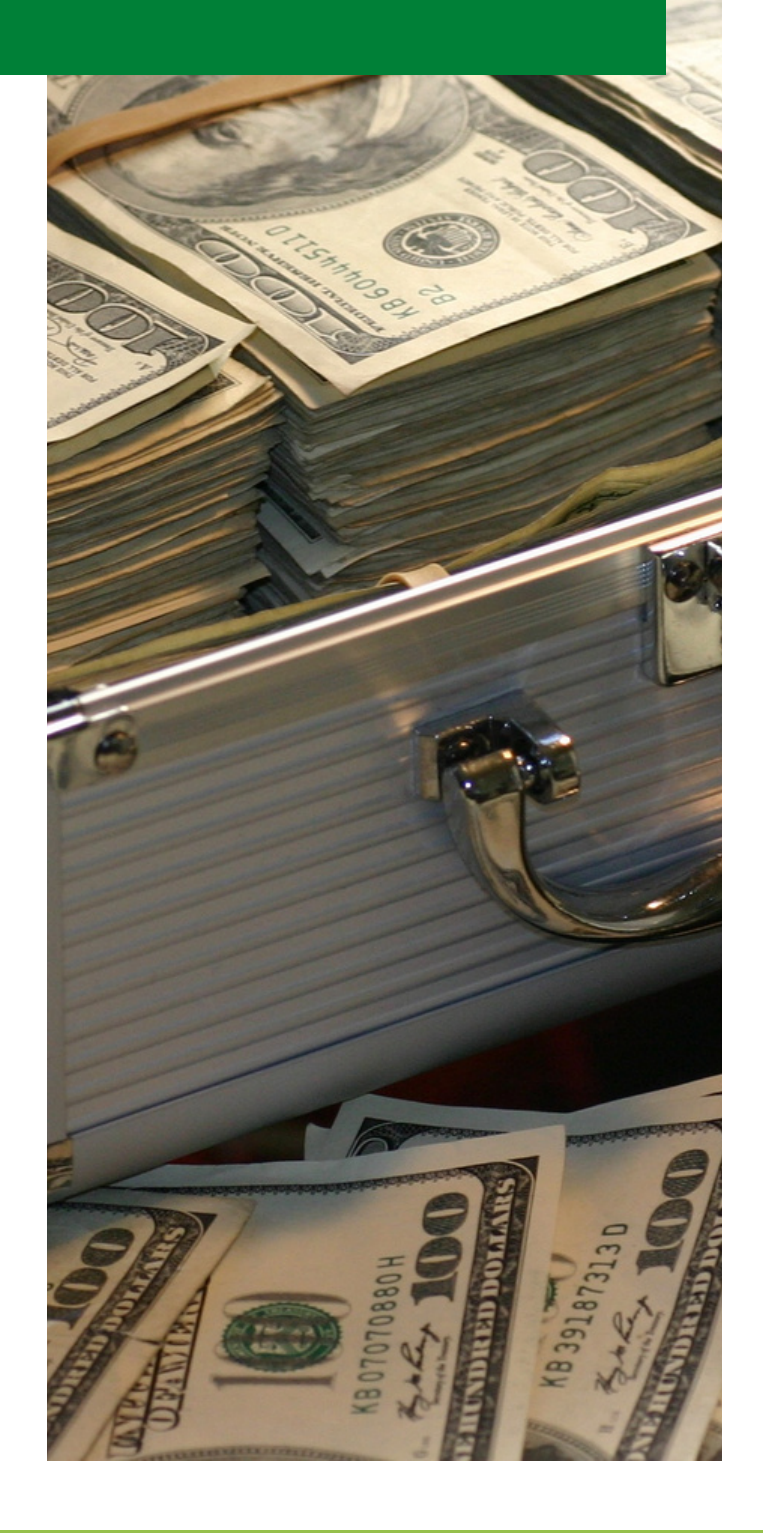

# **CORTES**

### DIARIOS

- **Corte de Caja.** Cada concepto tiene asignada una **Letra y un Número** para identificar.
- **Corte Histórico.** El saldo final de un día es el saldo inicial siguiente.
- **Regalías por Franquicia.**
- **Aportaciones y Retiros.**
- **Ventas, Separaciones.**

### Movimiento de Dinero

### EN PARALELO

- **Registro Detallado.** De cada Entrada y Salida.
- **Préstamo.** Salida de Dinero.
- **Refrendo.** Interés, Descuentos y Moratorios.
- **Pago.** Interés, Descuentos y Moratorios.
- **Venta.** Precio y Utilidad.
- **Demasía o Pérdida.**

### CONTROL DE APORTACIONES Y **RETIROS**

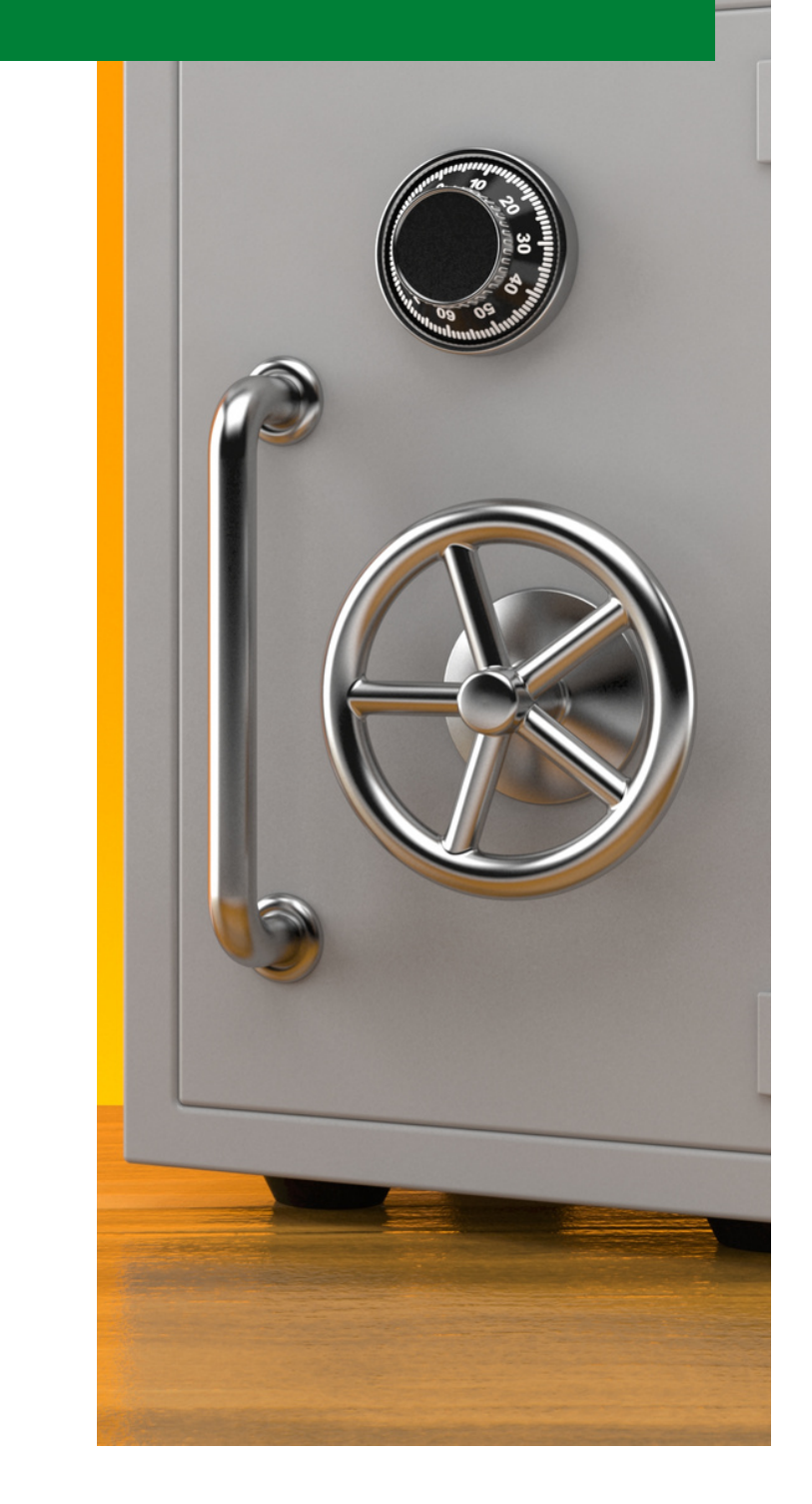

# **RETIROS**

### SALIDAS DE DINERO

- **Gastos Fijos.** Control para registrar todos los gastos que se deben de realizar para atender a los clientes.
- **Especiales.** Papelería, comidas, publicidad, reparaciones, computadoras.
- **Gastos Periódicos.** Para registrar servicios de Luz, Agua, Renta, Teléfono, Internet, etc.

# aportaciones

### ENTRADAS DE DINERO

- **Fondeo.** Registro detallado de cada operación de fondeo de caja.
- **Inversionista.** Cuando existen inversionistas que tienen participación en el capital que se utiliza para prestar.

### TARJETA DE PUNTOS

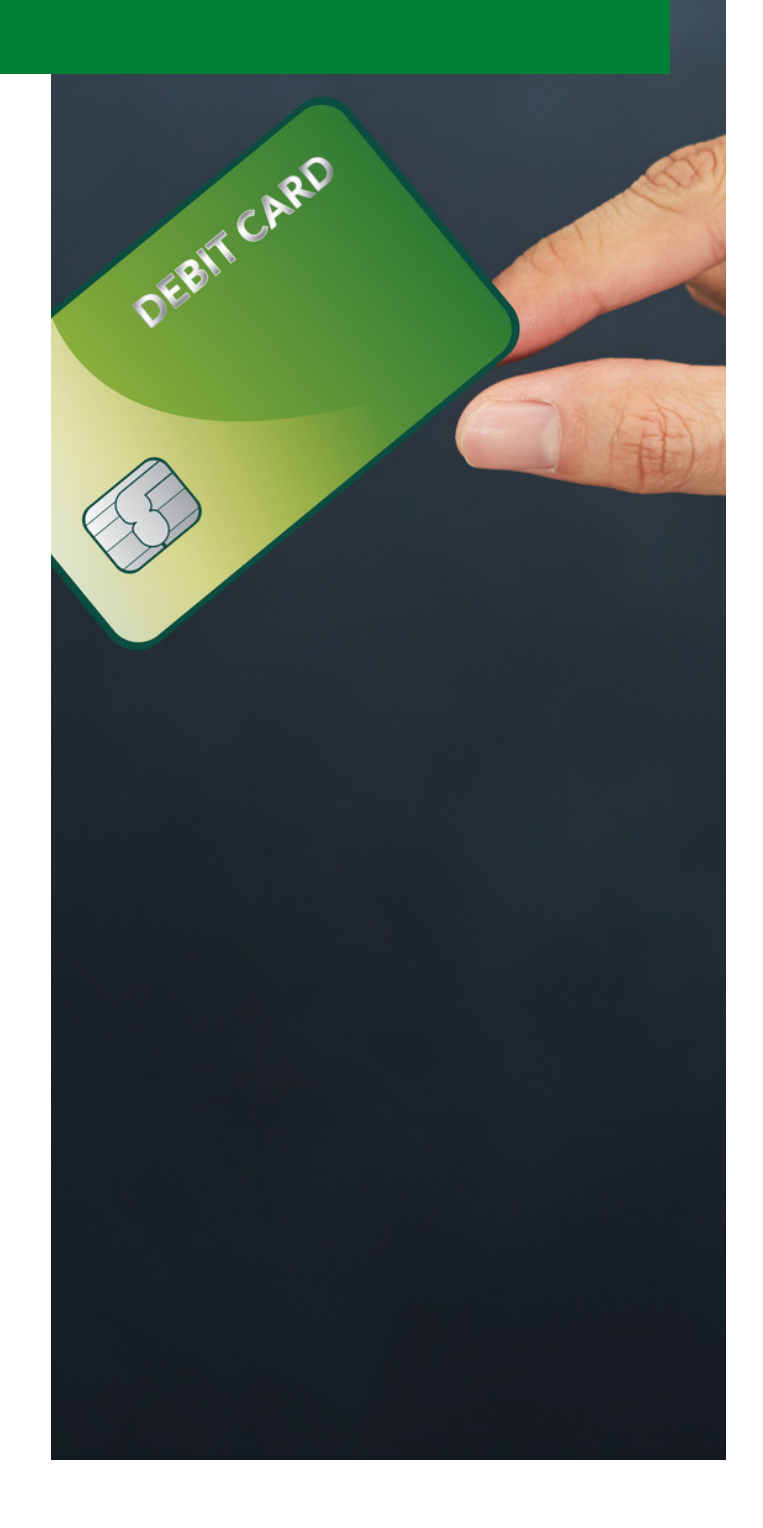

# FIDELIDAD

### PAGOS REALIZADOS

- **Concepto.** Al cliente se le registran *Puntos Electrónicos* por cada pago de **intereses** que realice ya sea por *Refrendos, Pagos, Pagos Parciales, Pagos Adelantados.*
- **Tarjeta de Puntos.** Puede ser **Tarjeta Física** para que el cliente la lleve cada vez que realice algún pago o bien puede ser **Tarjeta Virtual.** Equivale a una Tarjeta de Débito.

# uso de los puntos

### COMPRA DE PRENDAS

**Compra.** Los clientes pueden usar sus puntos electrónicos para comprar artículos que la Casa de Empeño tiene a la venta por concepto de Prendas Enajenadas o Adjudicadas.

# CONCENTRADORA

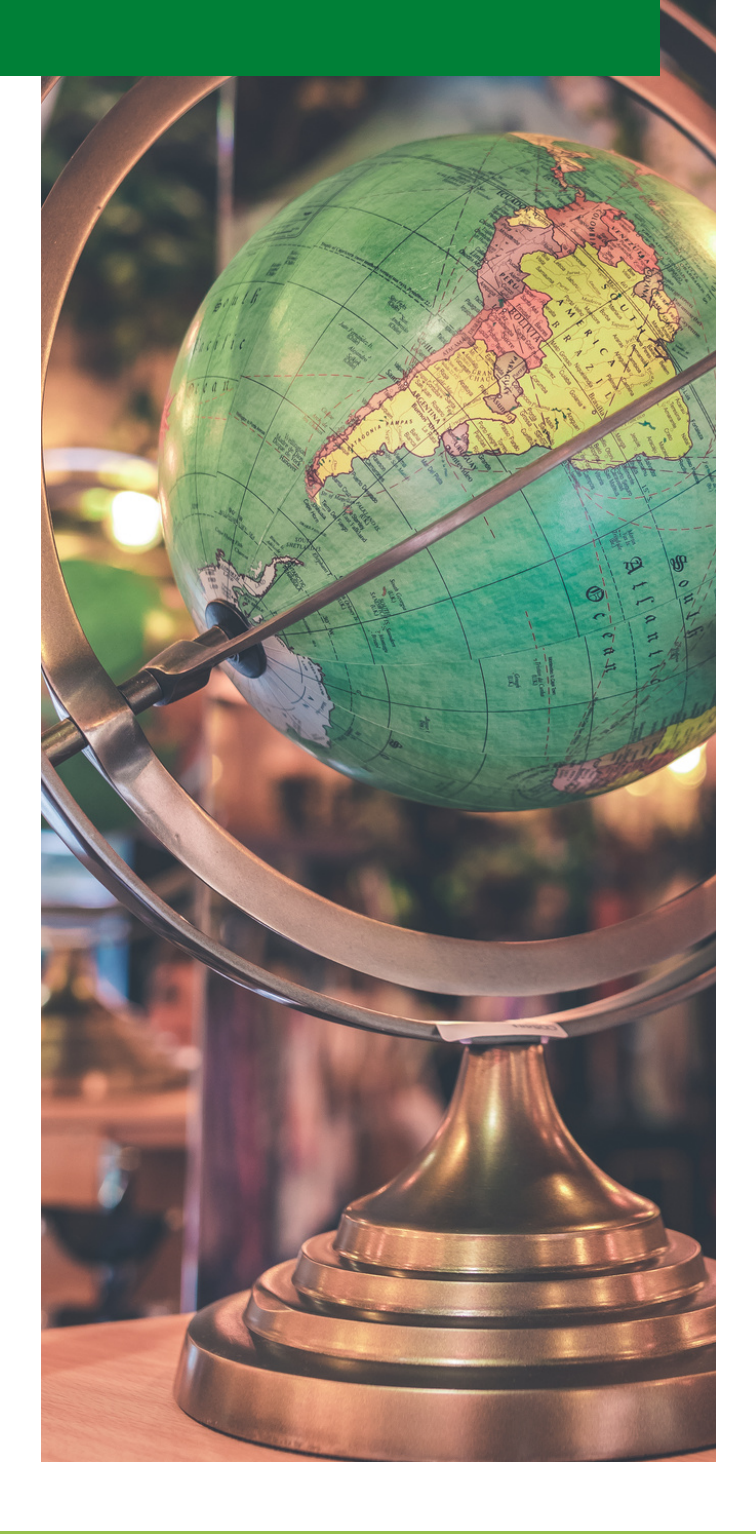

# **GENERAL**

### **DE TODAS LAS SUCURSALES**

- **Cortes.** Concentra los cortes de todas las sucursales en un reporte agrupado por sucursal.
- **Cartera.** Reporte de cartera general de todas las sucursales.
- **En línea.** Se pueden obtener estos reportes en línea desde la Concentradora.

# por zona

### **DE UN GRUPO DE SUCURSALES**

- **Cortes.** Concentra los cortes de la zona en un reporte agrupado por sucursal**.**
- **Cartera.** Reporte de cartera general de las sucursales de la zona.
- **Independencia.** Cada sucursal se maneja independiente, pero los reportes de la zona se manejan desde la concentradora.

### auire File export meters DESARROLLOS

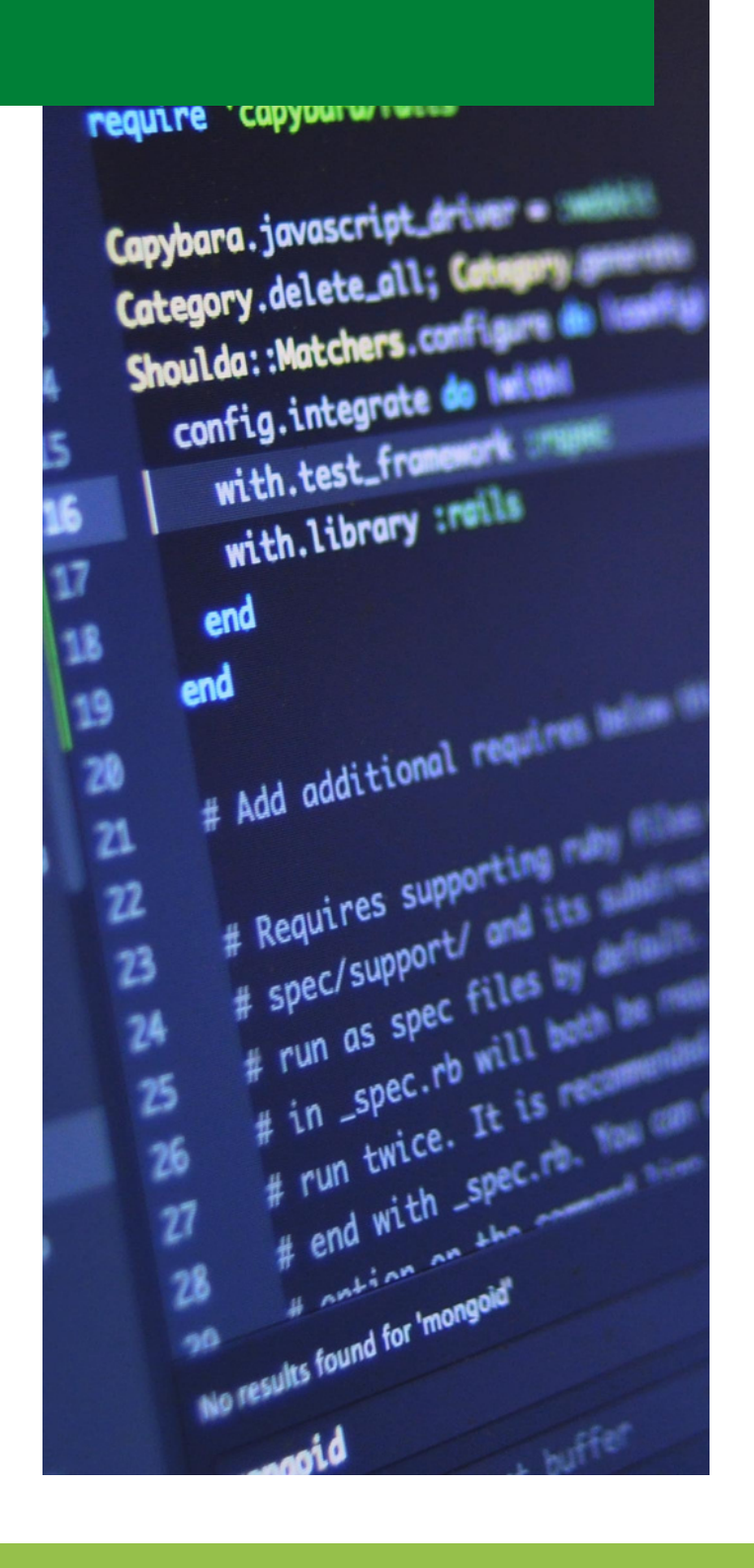

# **GENERAL**

**General.** Entendemos que cada empresa tiene sus propias necesidades, por lo que tenemos un equipo para desarrollar módulos especiales si se llegaran a requerir.

# **ESPECIFICOS**

**Específico.** Puede ser que los ajustes o desarrollos no se apliquen a todas las sucursales. En ese caso, se aplican parámetros para activarlos sólo en las sucursales indicadas..

### **SOPORTE TECNICO**

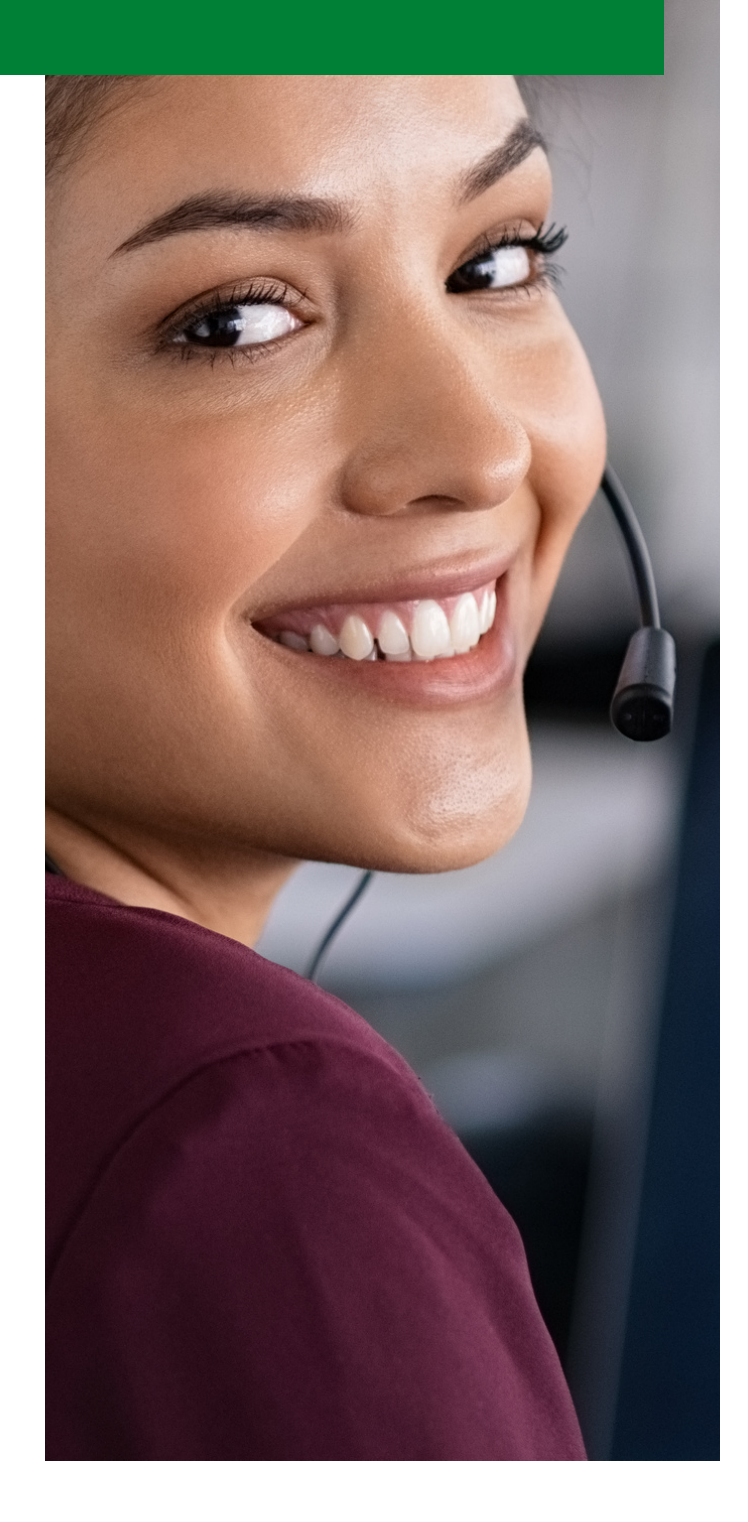

# soporte tecnico

### ALTERNATIVAS

- **WhatsApp.**
- **Correo.**
- **Ayuda Html.**
- **Tutorial de Youtube.**
- **Robot.** Inteligencia Artificial.  $\bullet$
- **Enlace Remoto.**
- **Llamada Telefónica.**

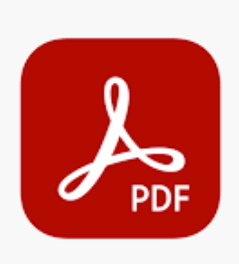

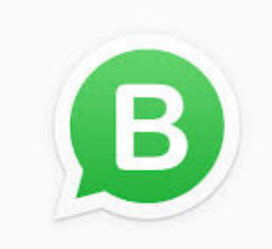

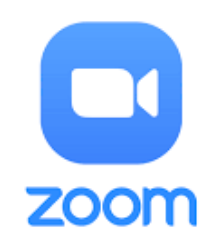

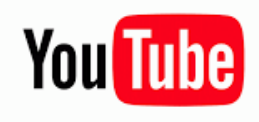

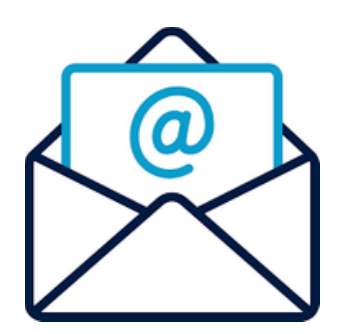

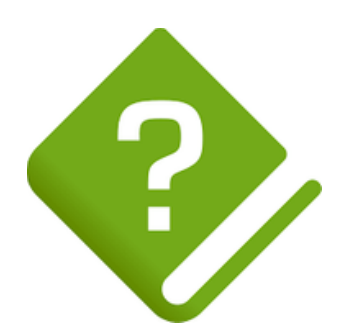

### JUSTO LO **NECESARIO**

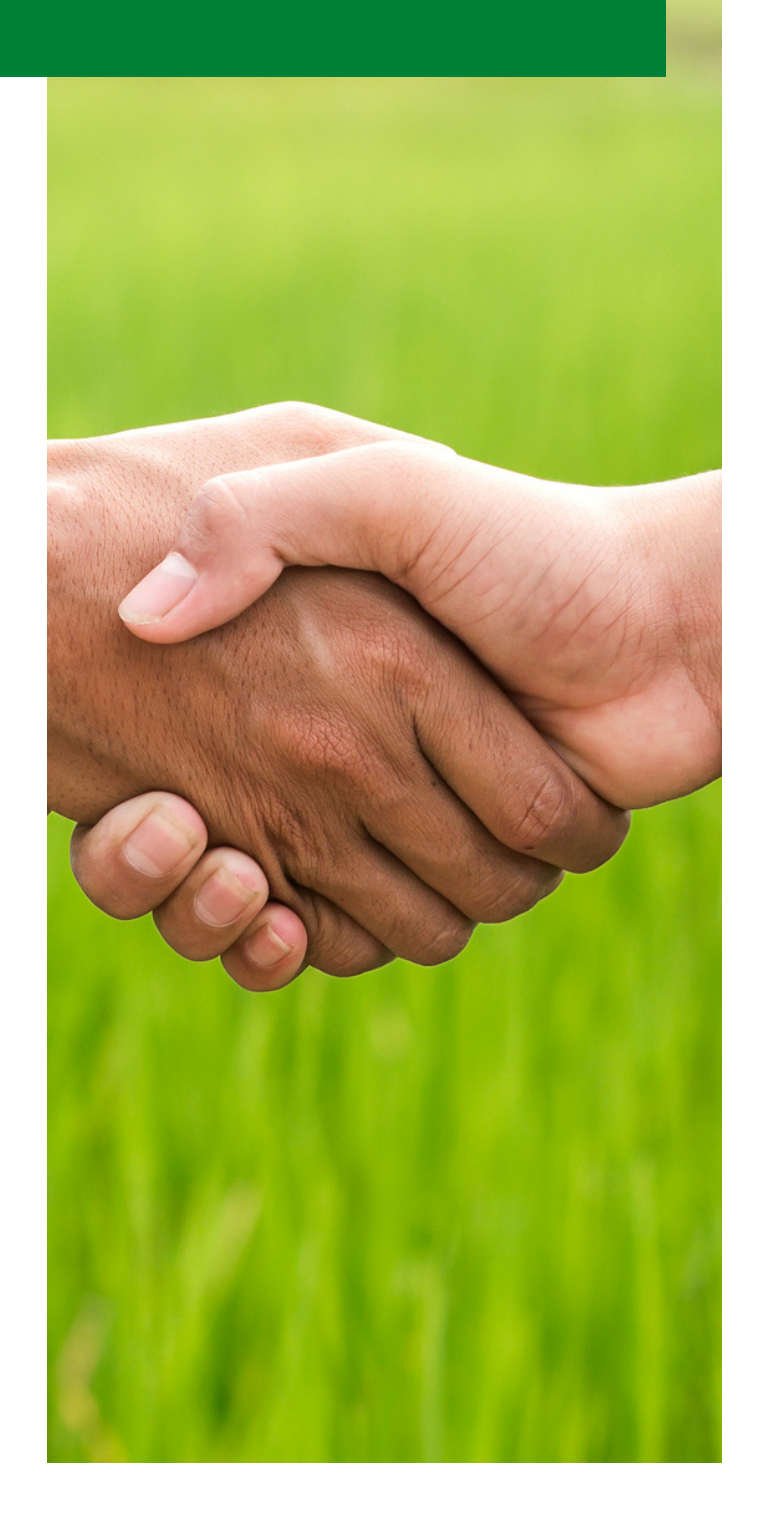

### esquema comercial

### PAGO POR MODULOS

- **Se paga por módulos activados y por sucursales enlazadas concentradas.**
- **Se logra un mejor precio.**
- **Se cotizan sólo módulos que se requieren en base a un análisis previo que se realiza a cada cliente.**
- **Si crecen tus necesidades como negocio, nosotros crecemos contigo.**

### modulos disponibles

### BASE Y CONCENTRADORA

- **A-Accesos, B-Boletas, C-Clientes.**
- **D-Catálogos, E-Caja.**
- **F-Prendas, Almacén, Ventas.**
- **G-Cortes, Histórico, Movs de Dinero.**
- **H-Configuración Personalizada.**
- **J-Concentradora, Zonal, General.**
- **K-Reportes Especiales**
- **Q-Expediente Digital**